## **Ajouter la recherche à son module Catégorie : Fiches techniques** Publi**Ã**© par Fooups le 29/09/2005

## **Affichage d[u résul](https://www.frxoops.org/userinfo.php?uid=1121)tat**

Le résultat d'une recherche affiche pour chaque item trouvé:

- 1 une icone
- 2 un titre avec un lien sur la page qui affichera le texte correspondant
- 3 le nom de l'auteur avec un lien sur son profil (facultatif)
- 4 une date de création, publication, mise  $\tilde{A}$  Â jour, ... (facultatif)

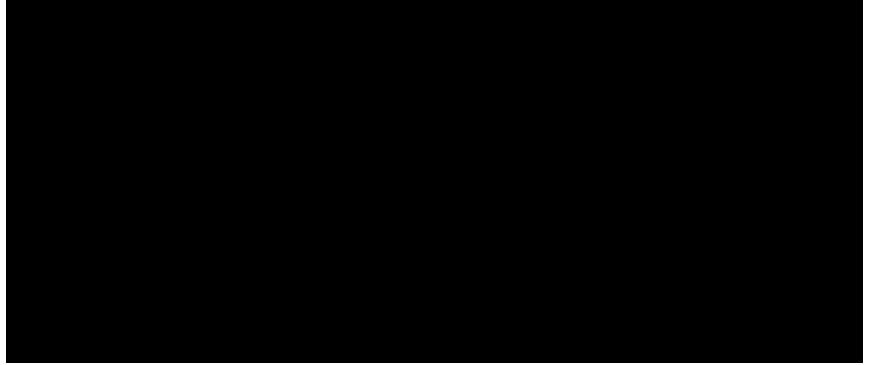

## **La recherche**

La recherche s'effectue dans une table de votre module qui devra donc avoir (au minimum) les champs suivants:

- un id, un titre, un corps de texte

- l'uid (id de l'user) est facultatif, soit qu'il ne soit pas applicable, soit que vous ne vouliez pas

l'afficher **Table exemple**

**champ**

**description**

**recherche 
 dans**

**condition**

**tri sur**

**résultat recherche**

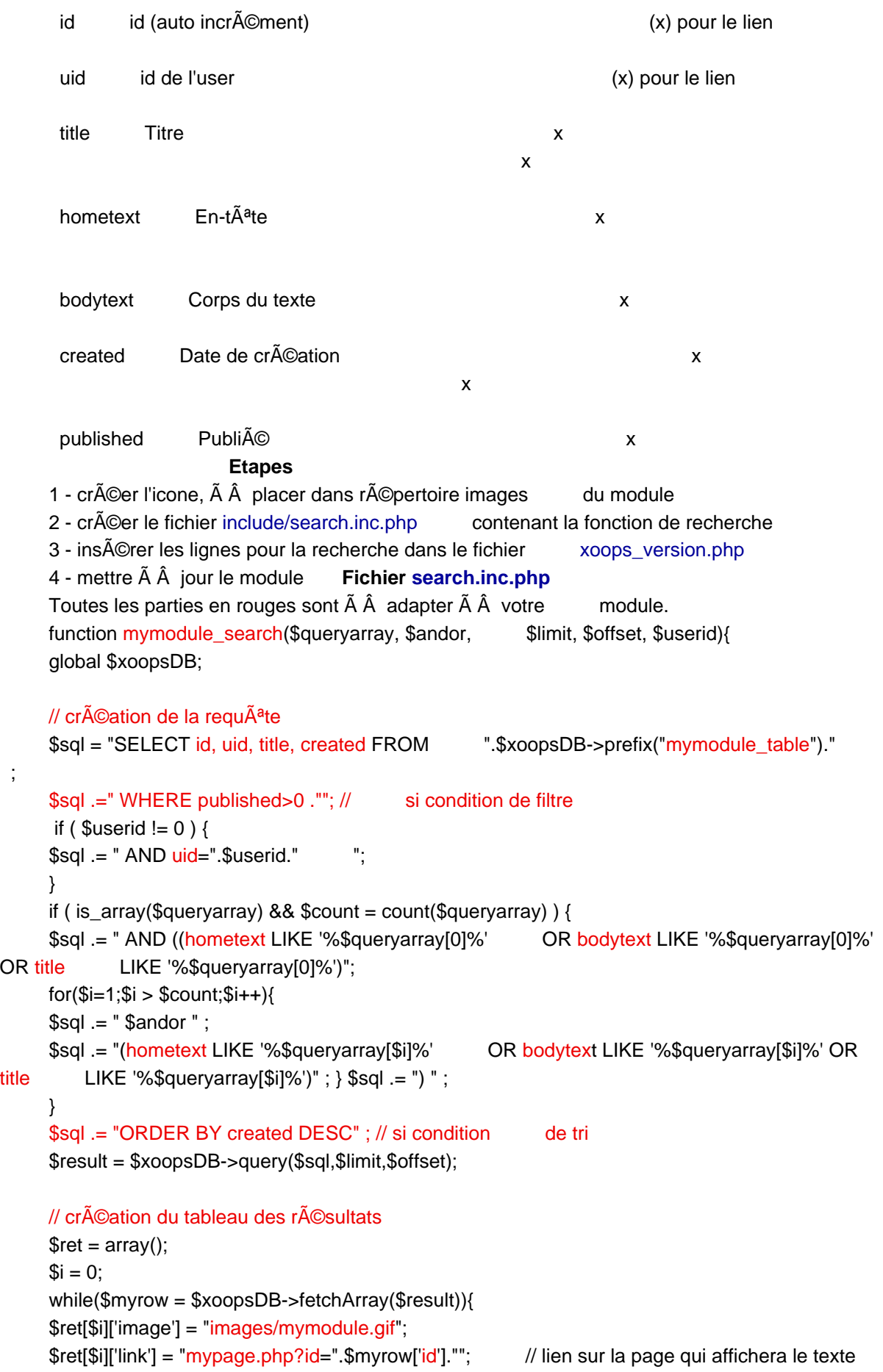

```
$ret[$i][$'title'] = $myrow['title']; $ret[$i]['time'] = $myrow['created']; 
$ret[$i]['uid'] = $myrow['uid']; $i++; } return $ret; 
 } 	 Fichier xoops_version.php
```
 // Search \$modversion['hasSearch'] = 1; \$modversion['search']['file'] = "include/search.inc.php"; \$modversion['search']['func'] = "mymodule\_search";